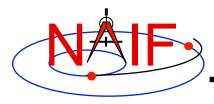

**Navigation and Ancillary Information Facility** 

### **Summary of Key Points**

**March 2010** 

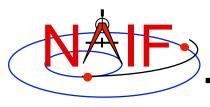

#### Which Pieces of SPICE Must I Use?

- There's not a simple answer
  - Depends on what task you wish to accomplish
  - Depends on what mission you are working on
- The next several charts highlight some key points
  - We assume you have already looked at the major SPICE tutorials, or already have some familiarity with SPICE.
  - We assume you have successfully downloaded and installed the SPICE Toolkit.
- Consider printing this tutorial and keeping it near your workstation

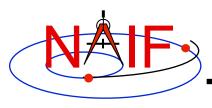

### Reminder of Key Subsystems

- SPK: Position (and velocity) of things
- PCK: Size/shape/orientation of target bodies
  - For <u>binary</u> PCKs, only orientation is provided; use a text PCK to obtain size/shape
- IK: Instrument field-of-view geometry
- CK: Orientation of spacecraft or spacecraft structures that move
- FK: Definition/specification of non-core reference frames, including instrument mounting alignments

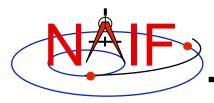

### **Primary Kernel Interfaces - 1**

**Navigation and Ancillary Information Facility** 

### Which SPICE interface modules are most commonly called to use data obtained from a given kernel type?

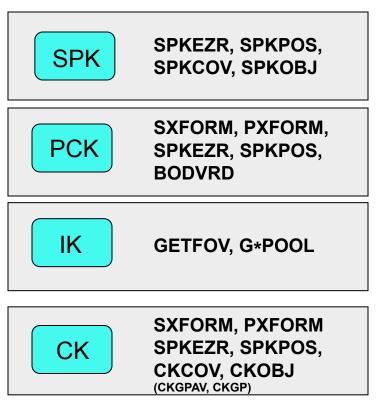

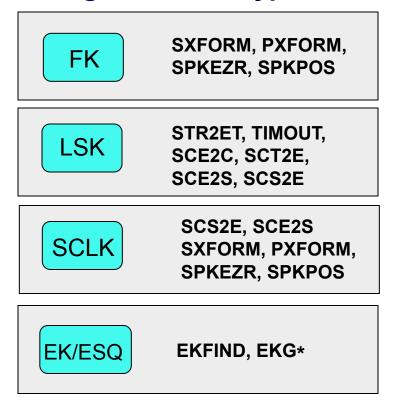

Notes: FURNSH is used to load (provide access to ) all SPICE kernels.

API names shown are for FORTRAN versions:

- use lower case and add an "\_c" when using C
- use lower case and prepend "cspice\_" when using Icy (IDL) and Mice (MATLAB)

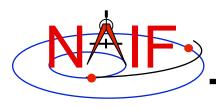

### **Primary Kernel Interfaces - 2**

**Navigation and Ancillary Information Facility** 

# For a given module, which kind(s) of kernel(s) will or may be needed?

Kernel Type(s) Needed

| Module Name                    | SPK | PCK | IK | СК | FK | LSK | SCLK |
|--------------------------------|-----|-----|----|----|----|-----|------|
| SPKEZR, SPKPOS                 | Υ   | M   |    | M  | M  | M   | M    |
| SXFORM, PXFORM                 | M   | M   |    | M  | M  | M   | M    |
| CKGP, CKGPAV                   |     | M   |    | Υ  | M  | M   | M    |
| GETFOV                         |     |     | Υ  |    |    |     |      |
| G*POOL                         |     | M   | M  |    |    |     |      |
| STR2ET, TIMOUT                 |     |     |    |    |    | Υ   |      |
| SCS2E, SCE2S                   |     |     |    |    |    | Υ   | Υ    |
| CHRONOS (time conversion app.) | M   | M   |    | M  | M  | Υ   | M    |

Yes = the indicated kernel type <u>is</u> needed

Maybe = the indicated kernel type may be needed

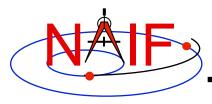

### Kernel "Coverage" Cautions

**Navigation and Ancillary Information Facility** 

#### Your set of kernels must:

- contain data for all "objects" of interest
  - » Sometimes you must include intermediary objects that provide a connection
- contain data covering the time span of interest to you
  - » Watch out for data gaps within that time span
  - » Watch out for the difference of ~66 seconds between ET and UTC
- contain all the kernel types needed by SPICE to answer your question
  - » As the previous charts allude, you may need one or more kernels that are not obvious
- be managed (loaded) properly if there are overlapping (competing) data within the set of files you are using

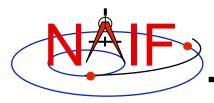

#### What Kernels are Available?

- It depends on the mission or task you are working on...
- If you're working with JPL mission data, there are three categories of kernel data available to you.
  - Mission operations kernels those used by the flight teams to fly the mission and prepare the archival science products
  - Archived kernels those that have been selected from (or made from) the mission ops kernels, and then are well organized and documented for the permanent PDS archive
  - Generic kernels those that are used by many missions and are not tied to any one mission
    - » Note that appropriate generic kernels are usually included in the PDS SPICE archived kernels data sets mentioned above
- The situation may be very similar for non-JPL missions, but this is really up to whatever agency/institution is producing the kernels.

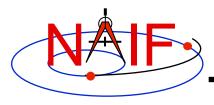

# How Can I Find Possibly Useful Toolkit Modules?

- Review the previous charts
- Look at the appropriate SPICE tutorial(s)
- Look at the "Most Used xxx APIs" document .../doc/html/info/ mostused.html
- Search the permuted index:
  - spicelib\_idx for the FORTRAN toolkits .../doc/html/info/spicelib\_idx.html
    - » This index also correlates entry point names with source code files.
  - cspice\_idx for the C toolkits .../doc/html/info/cspice\_idx.html
  - icy\_idx for the IDL toolkits .../doc/html/info/icy\_idx.html
  - mice\_idx for the MATLAB toolkits .../doc/html/info/mice\_idx.html
- Read relevant portions of a SPICE "required reading" reference document (e.g. "spk.req)
  - .../doc/html/req/spk.html for the hyperlinked html version (best)
  - .../doc/spk.req for the plain text version

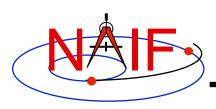

## How Can I Understand How To Use Those Modules?

- The primary user-oriented documentation about each module is found in the "header" located at the top of each source code file and in the module's HTML page in the API reference guide.
  - (More documentation is found at the additional entry points for those FORTRAN modules that have multiple entry points.)
- Reference documentation for major subsystems is found in like-named "required reading" documents (e.g. spk.req, ck.req, etc.)
- The SPICE tutorials contain much helpful information.
- See "SPICE Documentation Taxonomy" in the tutorials collection for additional reading suggestions.

- Nearly all module headers contain one or more working examples
- "Most Useful SPICELIB Subroutines" has code fragments .../doc/html/info/mostused.html
- The "required reading" reference documents often contain examples .../doc/html/req/index.html
- Four tutorials offer programming examples
- Some simple "cookbook" programs are found in the Toolkit .../src/cookbook/...
- Make use of the SPICE Programming Lessons available from the NAIF server
  - ftp://naif.jpl.nasa.gov/pub/naif/toolkit\_docs/Lessons/